## **ԿԵՏԻ ՊԱՏԿԱՆԵԼԻՈւԹՅՈւՆ ԲԱԶՄԱՆԿՅԱՆԸ**

Ձեր խնդիրն է պարզել տրված կոորդինատներով կետը պատկանnւմ է տրված բազմանկյանը, թե՞ ոչ:

## **Մուտքային տվյալներ.**

Մուտքի առաջին տողում տրված է n բնական թիվը (3≤n≤100000) և տրված կետի կոորդինատները: Մուտքի հաջորդ n տողերում տրված են բազմանկյան գագաթների կոորդինատները: Բոլոր կոորդինատների արժեքները բացարձակ արժեքով չեն գերազանցում 10000-ը:

## **Ելքային տվյալներ.**

Ելքի տարբեր տողերում պետք է արտածել YES, եթե տրված կոորդինատներով կետը պատկանում է տրված բազմանկյանը (եզրագիծը ներառյալ) և NO–հակառակ դեպքում:

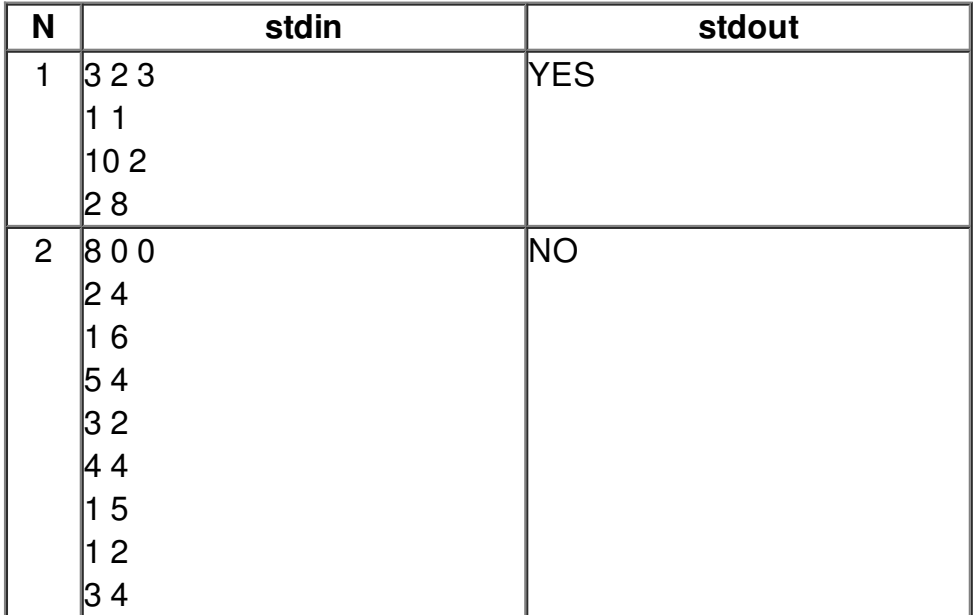

## **Օրինակներ.**